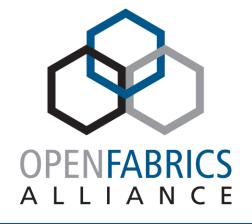

15th ANNUAL WORKSHOP 2019

# **DISTRIBUTED ENDPOINT MANAGEMENT** AN NVME-OF<sup>™</sup> SCALE-OUT MANAGEMENT SOLUTION

Phil Cayton Intel Corporation

March, 2019

## AGENDA

- NVMe over Fabrics (NVMe-oF) Overview
- Current State of NVMe-oF Management and Administration
- Distributed Endpoint Management (DEM) Project
- Brief Demonstration
- Development Opportunities and Wrap-up

## **NVME OVER FABRICS**

**NVMe-oF** Overview

### NVMe: industry standard interface and storage protocol for PCIe SSDs

- High-performance, low-latency PCI SSD interface
- Eliminates unnecessary protocol translations (i.e., SCSI)
- Defines partitioning PCIe SSDs into one or more subsystems

### NVMe-oF: extends NVMe efficiency over Fabrics

- Builds on base NVMe architecture with thin encapsulation of base NVMe across a fabric
- Enables low-latency and high IOPS access to remote NVMe storage
- Defines end-to-end mechanisms to transfer NVMe commands and data structures

The NVMe-oF spec is not Fabric specific; separate Transport Bindings are defined for each Transport

#### **NVMe Over Fabrics**

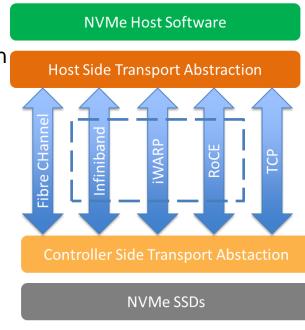

## **NVME OVER FABRICS**

**NVMe-oF** Overview

### **Targets**

- Create logical NVMe subsystems and Controllers that are presented to Hosts
- Logically map NVMe Namespaces to physical NVMe block devices
- Export NVMe subsystems virtualizing NVM Namespaces
- May be provisioned to allow individual Hosts access to specific resources

### Hosts

- Discover provisioned NVMe-oF resources from Targets
- Connect to provisioned resources

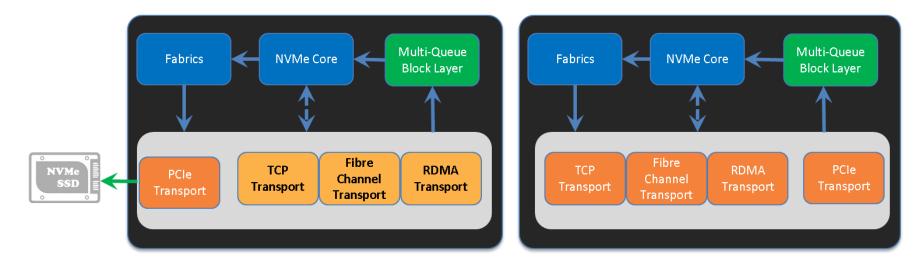

**Current State of NVMe-oF Management and Administration** 

### Linux In-kernel Implementation only supports local management

### Each individual Target is either manually or statically configured

- Configure each Fabric with Address, Port, ...
- Define each NVMe-oF Subsystem
- Assign NVMe resources to each NVMe-oF Subsystem
- Set up Individual Host Access rights to each NVMe-oF Subsystem

### Each individual Host either accesses NVMe-oF resources through:

- Static predefined configurations
- Manual resource discovery process (as defined by NVMe-oF specification)
  - Connects to each individual Target
  - Requests resources on that Target that they may access

### Limits usability flexibility, scale of dynamic installations of NVMe-oF

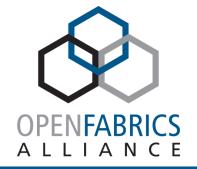

# DISTRIBUTED ENDPOINT MANAGEMENT (DEM) PROJECT

**DEM Project** 

### **Distributed Endpoint Management (DEM): An Open-Source Project**

Enable efficient, dynamic configuration and provisioning of NVMe-oF Resources

Started out as a strawman driving specification changes into NVMe, NVMe-oF, and NVMe-MI

Management suite enabling:

- Remote configuration of NVMe-oF resources through RESTful interface
- Centralized enumeration of provisioned resources
- Single source for notification of changes to resources

Adopted by UNH-IOL with additional scripts written for Interoperability Test Suite

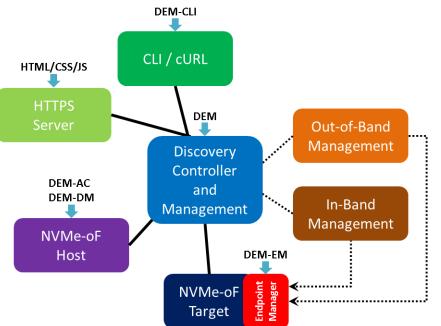

**DEM Project** 

### Distributed Endpoint Management (DEM): An Open-Source Project

Enable efficient, dynamic configuration and provisioning of NVMe-oF Resources

Started out as a strawman driving specification changes into NVMe, NVMe-oF, and NVMe-MI

Management suite supporting:

NVMe-oF Transports

- RDMA Validated on IB/iWARP/RoCE
- TCP

### Configuration via

- In-band (i.e., using NVMe-oF protocol)
- Out-of-Band (i.e., using RESTful interface via JSON)

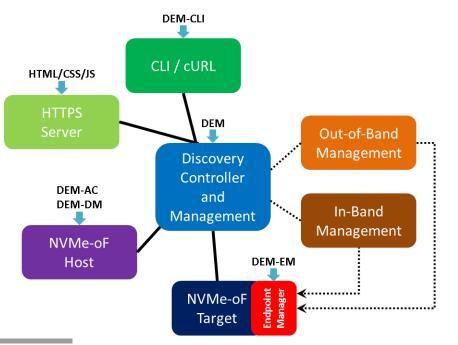

**DEM Project** 

**Project Components** 

**Discovery controller + Management (DEM)** 

### Endpoint Manager (DEM-EM) – customized for Target implementation

- In-Band Mode
- Out-of-Band Mode

### **Optional Host Tools**

- Auto Connect (DEM-AC)
- Discovery Log Page Monitor (DEM-DM)

### **RESTful Management Interfaces**

- Web Pages (HTML / CSS files)
- Command Line Interface (DEM-CLI)`

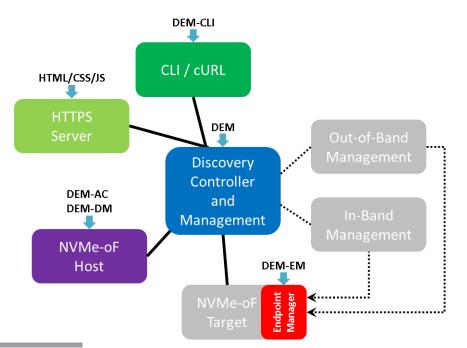

**Project Components** 

### **Discovery controller + Management (DEM)**

- Primary component for remote configuration and provisioning
- Plug-in module architecture for NVMe-oF supported Fabrics
- Configures remote NVMe resources via In-Band or Out-of-Band interfaces
- Collects & distributes tailored Discovery Log Pages to Hosts
- Receives notification of changes to NVMe-oF resources
- Reports changes to NVMe-oF resources to affected registered Hosts
- Enables additional access restrictions

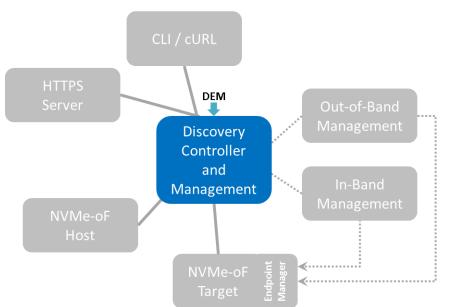

**Project Components** 

### **Endpoint Manager (DEM-EM)**

- Agent running on Target enabling remote configuration
- Reuses DEM plug-in module architecture for NVMe-oF supported Fabrics
- Plug-in configuration model enabling implementation-specific management of NVMe-oF resources
- In-Band configuration based on proposed changes to NVMe-MI specification
- Out-of-Band RESTful configuration based on proposed changes to RF/SF
- Used for Targets not managed by other means

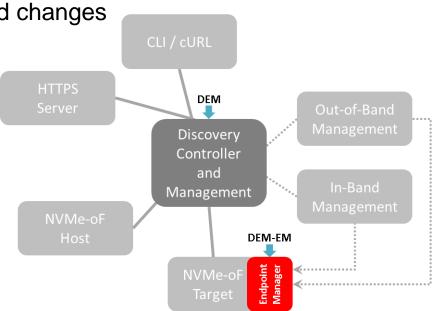

**Project Components** 

### **Optional Host Tools**

Reuses DEM plug-in module architecture for NVMe-oF supported Fabrics

### Auto Connect (DEM-AC)

- Establishes persistent connection
- Collects Discovery Log Pages
- Automatically connects to its provisioned resources

### Discovery Log Page Monitor (DEM-DM)

- Establishes persistent connection
- Reports Log Change Events and displays updated Discovery Log Pages

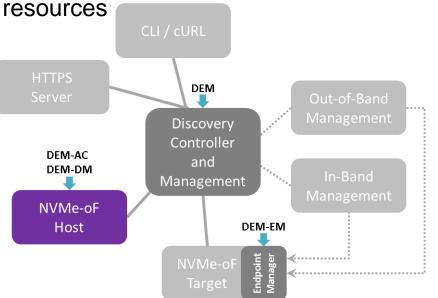

**Project Components** 

### **RESTful Management Interfaces**

### **DEM Command Line Interface (DEM-CLI)**

Local Interface to the DEM via console command line

### Web interface

- Interface to the DEM via web interface
- Project contains complete set of HTML, CSS, and JS files

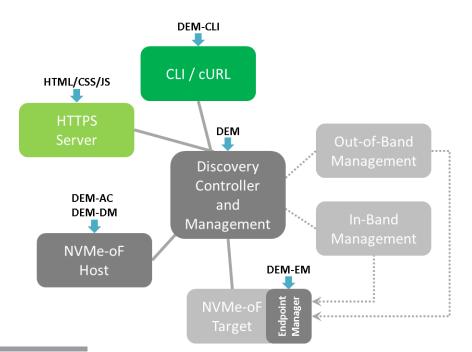

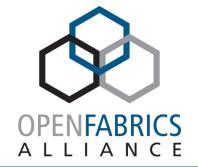

# BRIEF DEM-ONSTRATION

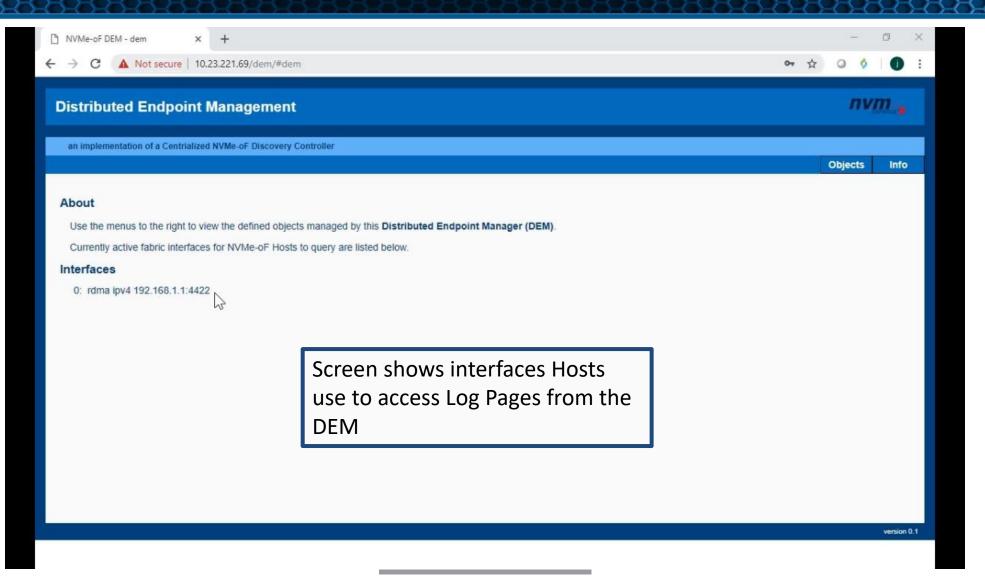

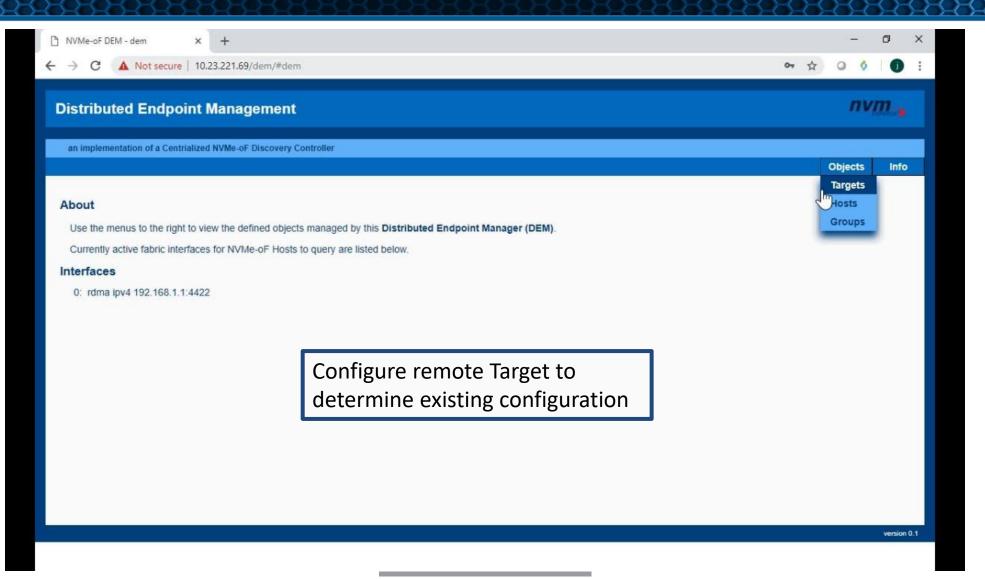

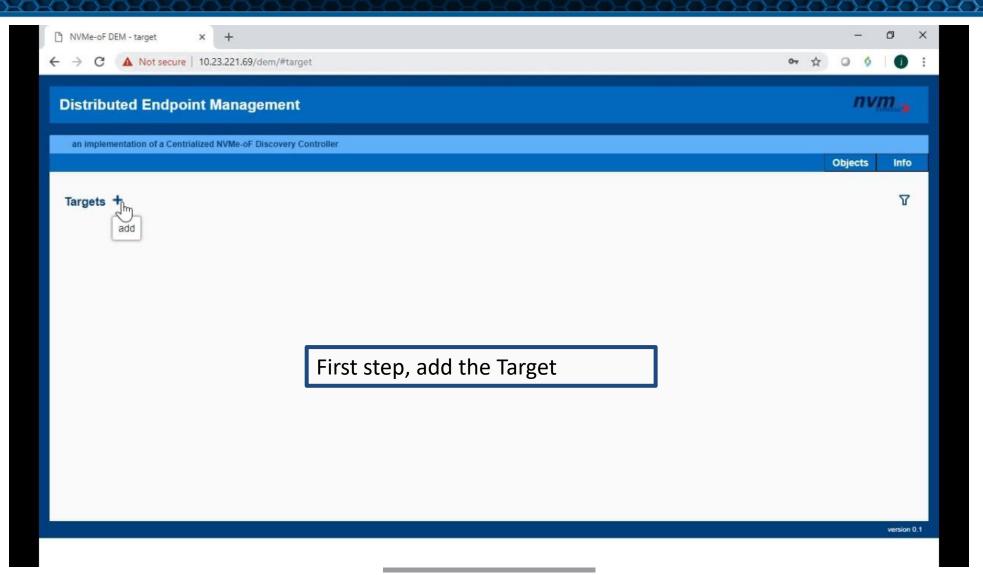

| NVMe-oF DEM - target × +                                                                      | – 0 ×          |
|-----------------------------------------------------------------------------------------------|----------------|
| ← → C ▲ Not secure   10.23.221.69/dem/#target                                                 | œ ☆ O ◊ 🚺 ፤    |
| Distributed Endpoint Management                                                               | V 🗙            |
|                                                                                               | and the second |
| Add a Target                                                                                  |                |
| Alias: TARGET_1                                                                               |                |
| Management Mode Local                                                                         |                |
| Locally Managed, Targets need to poll logpages periodically for resource changes              |                |
| Periodic Resource Updates                                                                     |                |
| Refresh: minutes - 0 disables timer Log Page refreshing                                       |                |
| Set the Target as Locally Managed.<br>This will allow DEM to view a Target's<br>configuration |                |
|                                                                                               |                |
|                                                                                               |                |
|                                                                                               |                |
|                                                                                               | arrest 0.1     |

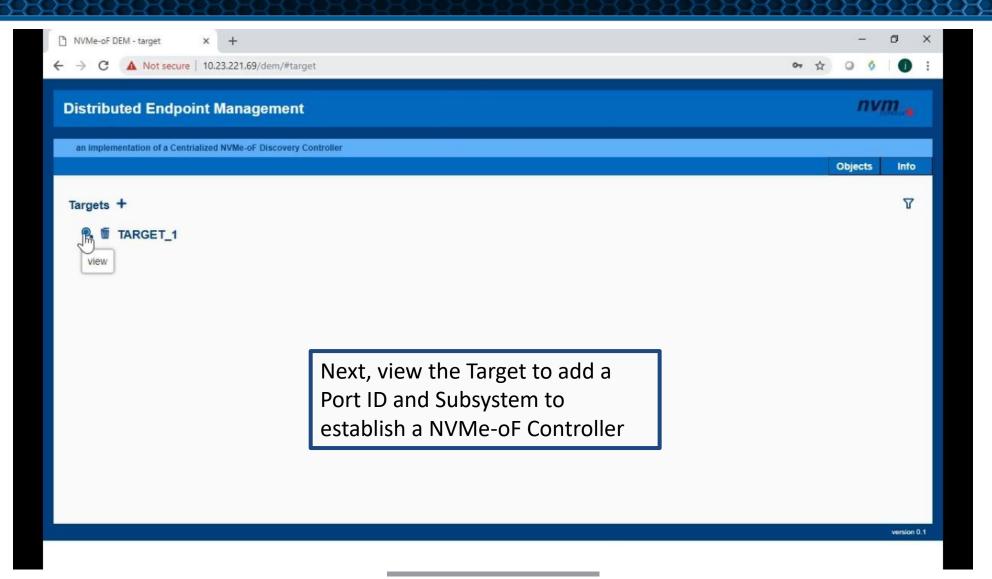

| NVMe-oF DEM - target/TARGET_ × +                                 |             | -       |             | < |
|------------------------------------------------------------------|-------------|---------|-------------|---|
| ← → C A Not secure   10.23.221.69/dem/#target/TARGET_1           | <b>07</b> ☆ | 0 0     | 0           | £ |
| Distributed Endpoint Management                                  |             | nv      | <i>m</i> .  |   |
| an implementation of a Centrialized NVMe-oF Discovery Controller |             | Objects | Info        |   |
| Alias: TARGET_1 Reference and Alias                              |             |         |             |   |
|                                                                  |             |         | version 0.1 |   |
|                                                                  |             |         |             |   |

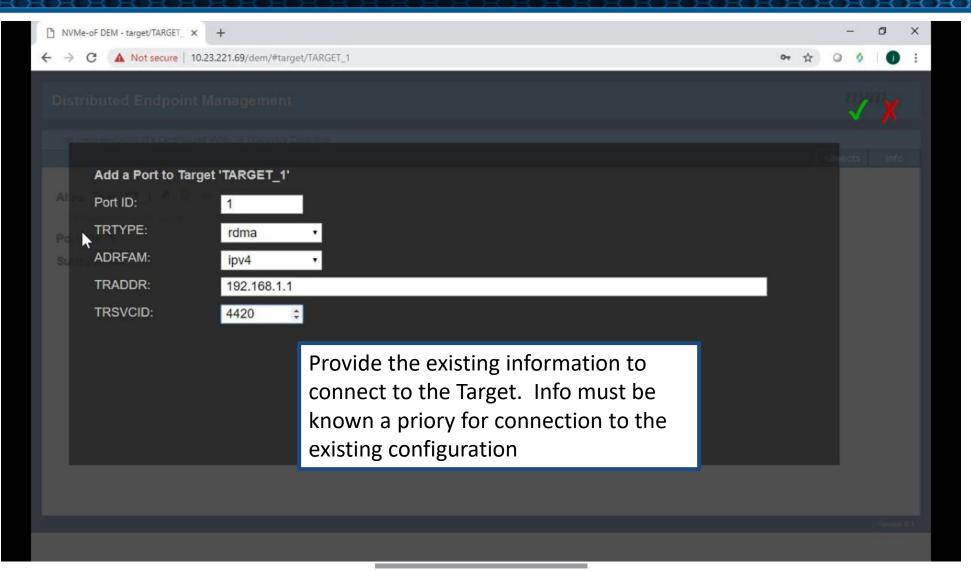

| A Not secure 10.23.221.69/dem/Harget/TARGET_1      A M 2 P C A Mot secure 10.23.221.69/dem/Harget/TARGET_1      A Mot secure 10.23.221.69/dem/Harget/TARGET_1      A Mot secure 10.23.221.69/dem/Harget/TARGET_1      A Mot secure 10.23.221.69/dem/Harget/TARGET_1      Det C A Mot secure 10.23.221.69/dem/Harget/TARGET_1      Det C A Mot secure 10.23.221.20.23.221.20.23.20.23.20. | NVMe-oF DEM - target/TARGET_ × +                                            |                               | – Ø ×         |
|----------------------------------------------------------------------------------------------------|-----------------------------------------------------------------------------|-------------------------------|---------------|
| an implementation of a Centralized WVMe-of-Discovery Controller<br>Alias: TARGET_1 <ul> <li></li></ul>                                                                                                    | ← → C ▲ Not secure   10.23.221.69/dem/#tar                                  | get/TARGET_1                  | œ ☆ O ◊ I 🕕 ፤ |
| Alias: TARGET_1       Imagement Mode: Local         Port IDs +       Imagement in the second second se                                                                    | Distributed Endpoint Management                                             |                               | nvm 💊         |
| Management Mode: Local         Port IDs +         1: rdma ipv4 192.168.1.1:4420 * 1         Subsystems                                                                                                    | an implementation of a Centrialized NVMe-oF Discovery                       | Controller                    | Objects Info  |
| version 0.1                                                                                                    | Management Mode: Local Port IDs + 1: rdma ipv4 192.168.1.1:4420  Subsystems | for the creation of a NVMe-oF |               |
|                                                                                                    |                                                                             |                               | version 0.1   |

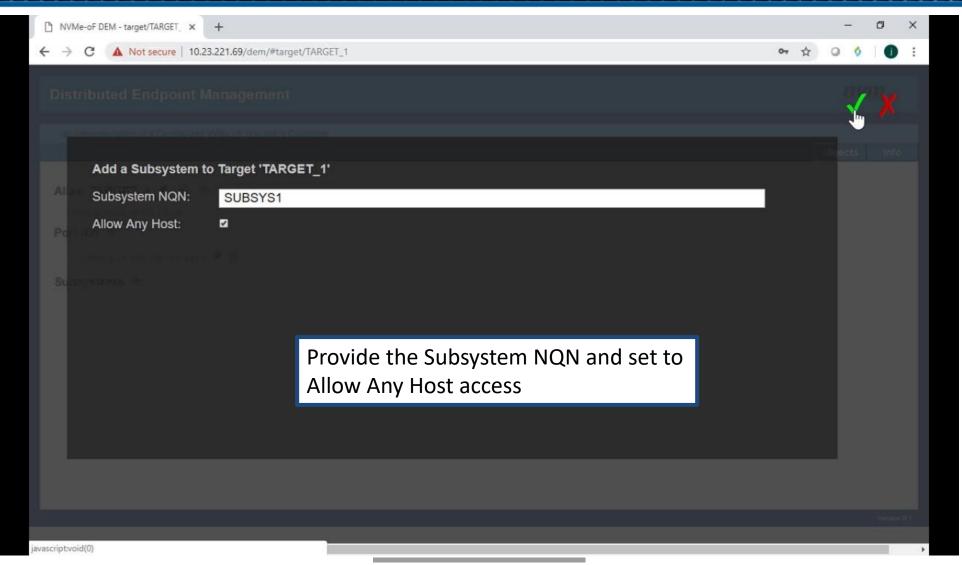

| NVMe-oF DEM - target/TARGET_ × +                                                                                                    | – 🛛 🗙        |
|----------------------------------------------------------------------------------------------------|--------------|
| ← → C ▲ Not secure   10.23.221.69/dem/#target/TARGET_1                                                                                                    | 야 ☆ 🛛 👌 🗌 🗄  |
| Distributed Endpoint Management                                                                                                    | nvm_         |
| an implementation of a Centrialized NVMe-oF Discovery Controller                                                                                                    | Objects Info |
| Alias: TARGET_1<br>Management Mode: Loc<br>Vew log pages<br>Port IDs +<br>1: rdma ipv4 192.168.1.1:4420<br>Subsystems +<br>Subsystem NQN: SUBSYS1 (Allow Any Host)<br>Now that there is a Controller<br>connect to, DEM can query the<br>for the set of preconfigured Loc | e Target     |
|                                                                                                    | version 0.1  |
|                                                                                                    |              |

| A Not secure 1023221.69/dem/Harget/TAGET_1/logpage     A to secure 1023221.69/dem/Harget/TAGET_1/logpage     A to secure 1023221.69/dem/Harget/TAGET_1022.60/dem/Harget/TAGET_1022.60/dem/Harget/TAGET_1022.60/dem/Harget/TAGET_1022.60/dem/Harget/TAGET_1022.60 | NVMe-oF DEM - target/TARGET_ × +                                               |                                                                                                    |    |   | 15   | -8  | ٥          | × |
|----------------------------------------------------------------------------------------------------|--------------------------------------------------------------------------------|----------------------------------------------------------------------------------------------------|----|---|------|-----|------------|---|
| Implementation of a Centrollized NVMe-oF Discovery Controller         Dejects       Info         Target: TARGET_1 *         Log Pages *       Implementation         Unattached Log Pages         subsystem* perconfig_subsys* subtype="nyme subsystem" portid=1 trype="rdma" adriam="ipv4" traddr=192.168.1.1 trsvcid=4420 treq="not required" rdma: prtype="not specified" qptype="connected" cms="rdma-cm" pkey=0x0000         This screeen shows a preconfigured Log Page that does not match how the DEM has been configured as is evident                                                                                                    | ← → C ▲ Not secure   10.23.221.69/dem/#targe                                   | t/TARGET_1/logpage                                                                                                 | 07 | ☆ | ٥    | 0   | 0          | : |
| Target: TARGET_1 *         Log Pages *         Unattached Log Pages         subnqn="preconfig_subsys" subtype="nvme subsystem" portid=1 trtype="rdma" adriam="lpv4" traddr=192.168.1.1 trsvcid=4420 treq="not required"         rdma: prtype="not specified" qptype="connected" cms="rdma-cm" pkey=0x0000         This screen shows a preconfigured         Log Page that does not match how the         DEM has been configured as is evident                                                                                                    | Distributed Endpoint Management                                                |                                                                                                    |    |   |      | nv, | <b>m</b> . |   |
| Target: TARGET_1<br>Log Pages<br>Unattached Log Pages<br>subngn="preconfig_subsys" subtype="nvme subsystem" portid=1 trype="rdma" adrfam="ipv4" traddr=192.168.1.1 trsvcid=4420 treq="not required"<br>rdma: prtype="not specified" qptype="connected" cms="rdma-om" pkey=0x0000<br>This screen shows a preconfigured<br>Log Page that does not match how the<br>DEM has been configured as is evident                                                                                                    | an implementation of a Centrialized NVMe-oF Discovery C                        | ontroller                                                                                                    |    |   |      |     |            |   |
| Log Pages<br>Unattached Log Pages<br>subnqn="preconfig_subsys" subtype="nyme subsystem" portid=1 trtype="rdma" adriam="ipv4" traddr=192.168.1.1 trsycid=4420 treq="not required"<br>rdma: prtype="not specified" qptype="connected" cms="rdma-cm" pkey=0x0000<br>This screen shows a preconfigured<br>Log Page that does not match how the<br>DEM has been configured as is evident                                                                                                    |                                                                                |                                                                                                    |    |   | Obje | cts | Info       |   |
| version 0.1                                                                                                    | Log Pages S<br>Unattached Log Pages<br>subnqn="preconfig_subsys" subtype="nvme | This screen shows a preconfigured<br>Log Page that does not match how the<br>DEM has been configured as is evident |    |   |      |     |            |   |

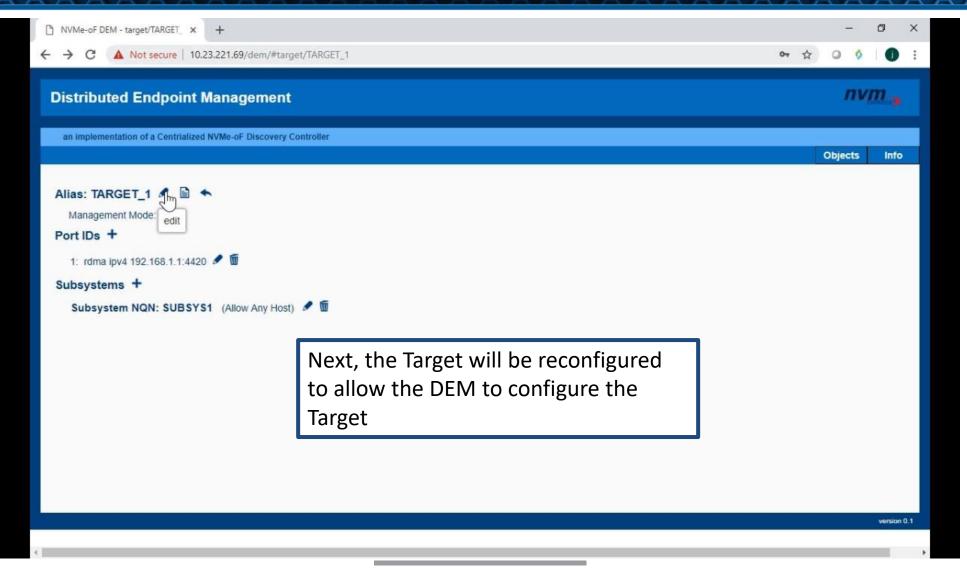

| NVMe-oF DEM - target/TARGET_ × +                                    | - 0 ×                 |
|---------------------------------------------------------------------|-----------------------|
| ← → C ▲ Not secure   10.23.221.69/dem/#target/TARGET_1              | 아 ☆ @ ◊   🕕 :         |
| Distributed Endpoint Management                                     | <u> </u>              |
|                                                                     |                       |
| Update Target 'TARGET_1'                                            | se pets info          |
| Alias: TARGET_1                                                     |                       |
| Management Mode Out of Band •                                       |                       |
| Endpoint Manager configuration using RESTful interface to configure | target                |
| Sum Family: ipv4 •                                                  |                       |
| Address: 192.168.1.1                                                |                       |
| RESTful Port: 22334                                                 |                       |
| Periodic Resource Updates The Target is co                          | nfigured for          |
| Refresh: Out-of-Band Ma                                             | anagement through     |
| the DEM-EM res                                                      | siding on the Target. |
|                                                                     | ow how Target EM is   |
| configured/star                                                     |                       |
| configured/star                                                     |                       |
|                                                                     |                       |
| javascriptvoid(0)                                                   |                       |

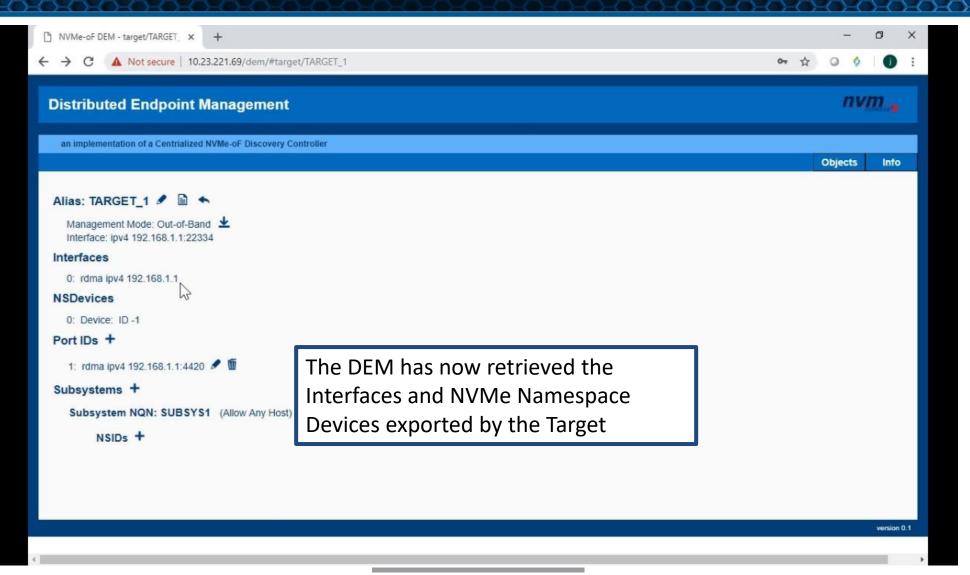

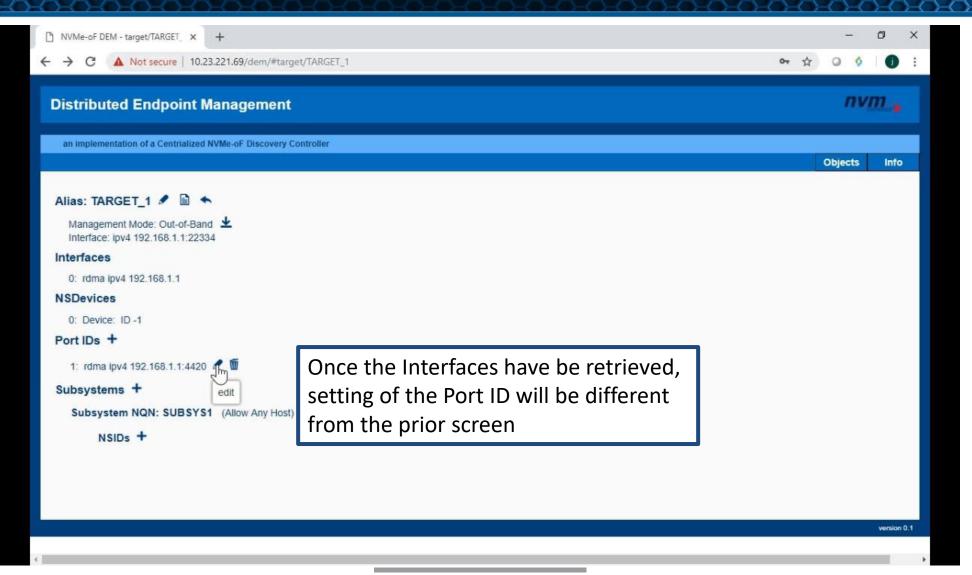

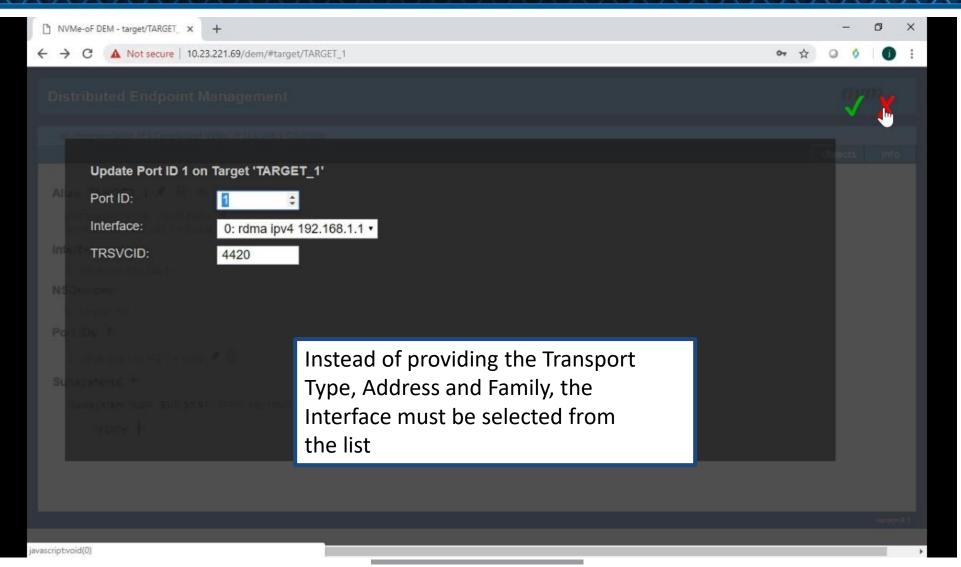

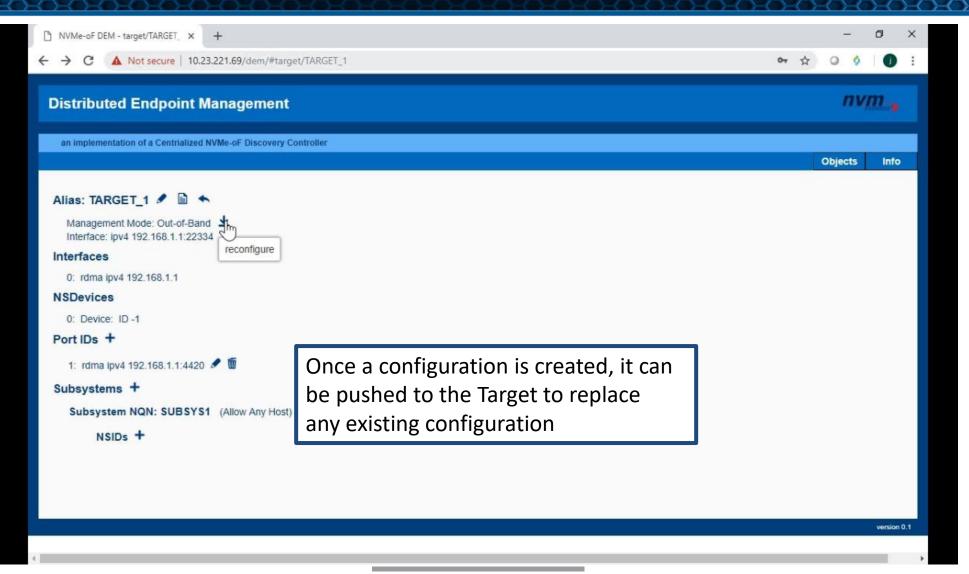

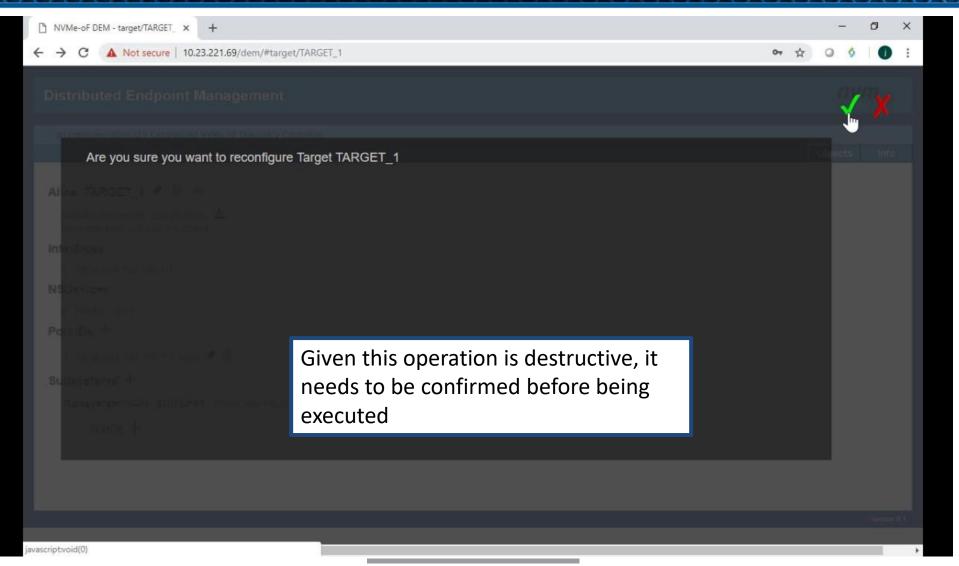

| NVMe-oF DEM - target/TARGET_ × +                                                                                                    |                                                            | - 0 X        |
|----------------------------------------------------------------------------------------------------|------------------------------------------------------------|--------------|
| ← → C ▲ Not secure   10.23.221.69/dem/#target                                                                                                    | t/TARGET_1                                                 | 야 ☆ 🔾 🧿 :    |
| Distributed Endpoint Management                                                                                                    |                                                            | nvm "        |
| an implementation of a Centrialized NVMe-oF Discovery Co                                                                                                    | ontroller                                                  | Objects Info |
| Alias: TARGET_1<br>Management Mode: Out<br>Interfaces<br>0: rdma ipv4 192.168.1.1<br>NSDevices<br>0: Device: ID -1<br>Port IDs +<br>1: rdma ipv4 192.168.1.1:4420<br>Subsystems +<br>Subsystem NQN: SUBSYS1 (Allow Any Host)<br>NSIDs + | View the Target Log Pages to confirm the new configuration |              |
|                                                                                                    |                                                            | version 0.1  |
| 4.                                                                                                    |                                                            |              |

| NVMe-oF DEM - target/TARGET × +                                                                                                    |              | ( <b>-</b> ) | ٥       | ×   |
|----------------------------------------------------------------------------------------------------|--------------|--------------|---------|-----|
| ← → C ▲ Not secure   10.23.221.69/dem/#target/TARGET_1/logpage                                                                                                    | <b>0</b> 7 ☆ | 00           | 0       | 1   |
| Distributed Endpoint Management                                                                                                    |              | nv           | m ,     |     |
| an implementation of a Centrialized NVMe-oF Discovery Controller                                                                                                    |              | Objects      | Info    |     |
| Target: TARGET_1 ▲         Log Pages C       Log         subngn="SUBSYS1" subtype="nyme subsystem" portid=1 trype="rdma" adram="ipv4" traddr=192.168.1.1 trsvcid=4420 treq="not specified" dptype="connected" cms="rdma-cm" pkey=0x0000         Wind the specified of the specified of |              |              |         |     |
|                                                                                                    |              |              |         |     |
|                                                                                                    |              |              | version | 0.1 |

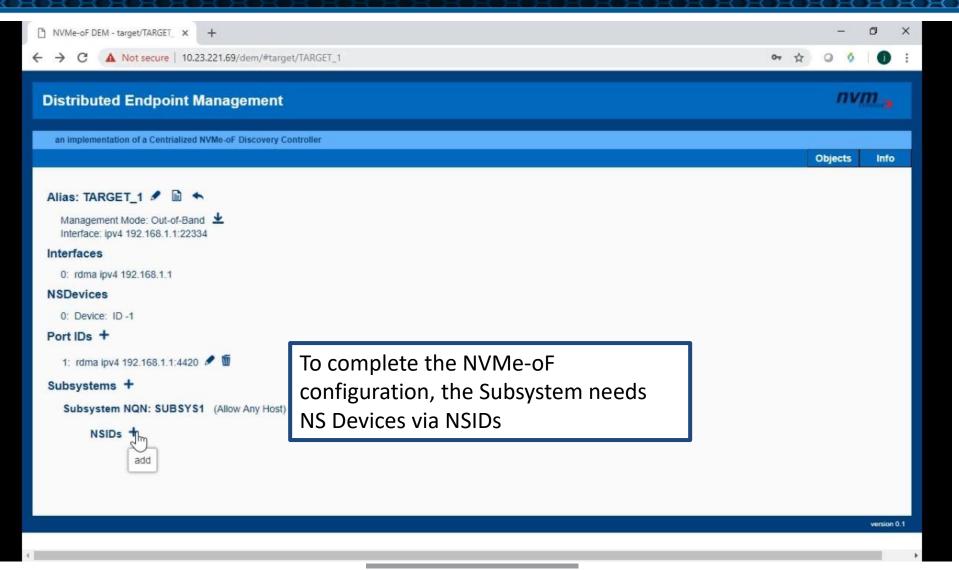

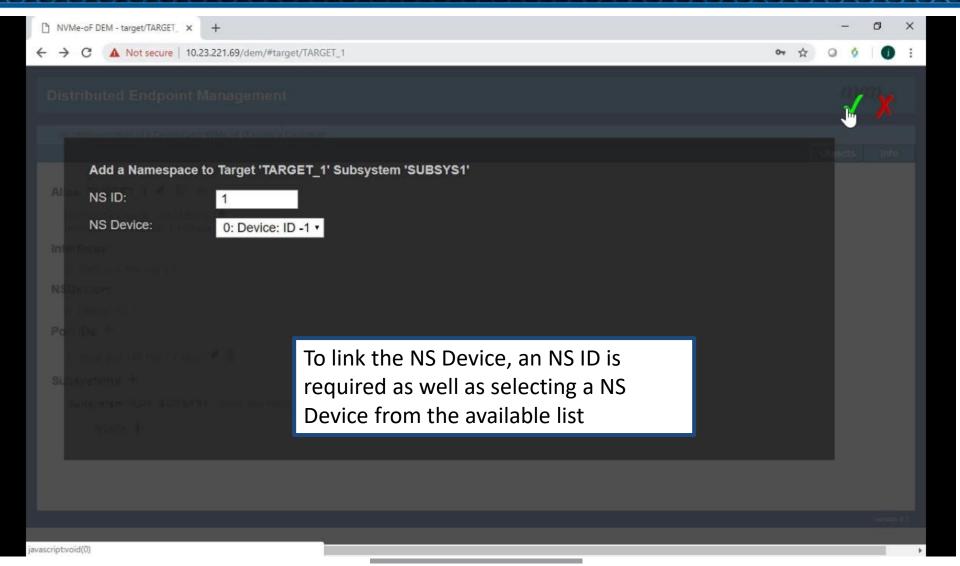

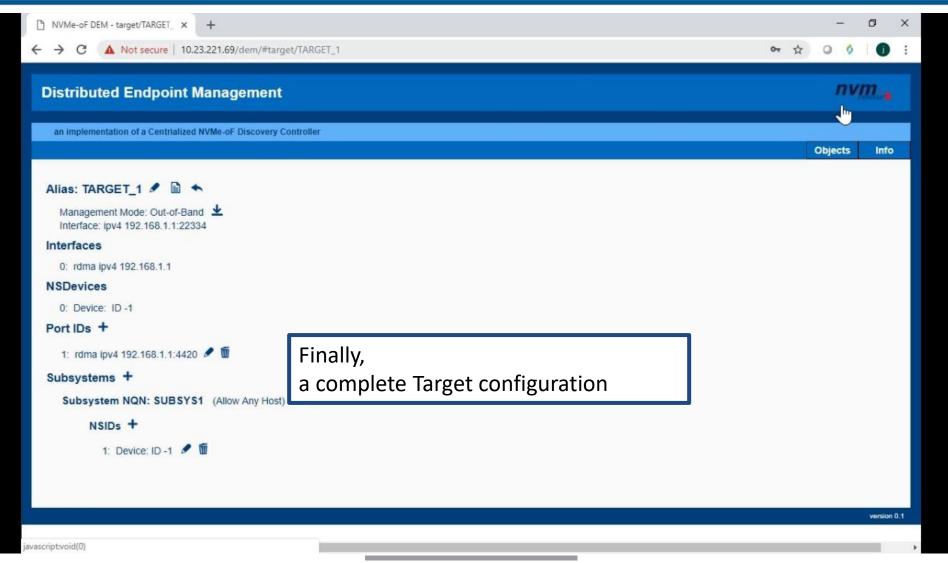

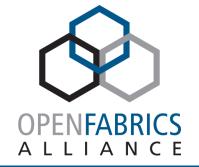

# **DEVELOPMENT OPPORTUNITIES AND WRAP-UP**

**Development Opportunities** 

### **Discovery controller + Management (dem)**

- Redundancy and Failover
- Generate Log Pages for Targets without a Discovery Controller
- Target usage monitoring
- Convert DEM to RedFish / SwordFish schema
- Convert DEM in-band configuration to current NVMe-MI Specification proposal

### **Endpoint Manager (dem-em)**

- Target usage monitoring
- Extend for other Targets

### Support:

- More NVMe-oF Transports (e.g., FC)
- Asymmetric Namespace Access Groups
- Namespace Subtypes/Partitions
- Transport Required (TREQ)
- Multipath

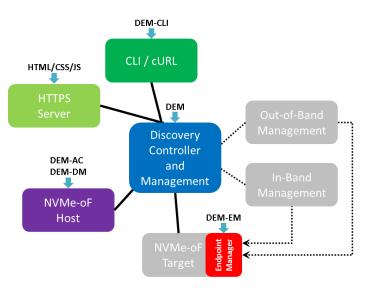

Wrap-up

**Currently Available:** 

- As a Dual GPL / BSD licensed project
- On GitHub (<u>https://github.com/linux-nvme/nvme-dem</u>)
- Wiki (<u>https://github.com/linux-nvme/nvme-dem/wiki</u>)

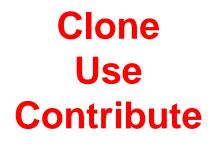

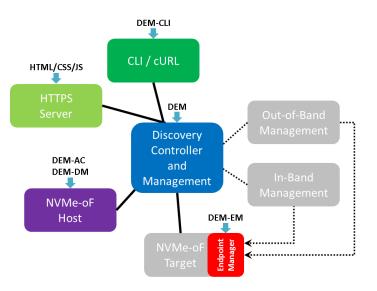

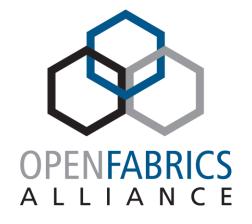

15th ANNUAL WORKSHOP 2019

**THANK YOU** 

Phil Cayton Intel Corporation